## **QGIS Application - Bug report #10415 Identify Results panel resizes when deleting the selected feature**

*2014-06-02 03:39 AM - Harrissou Santanna*

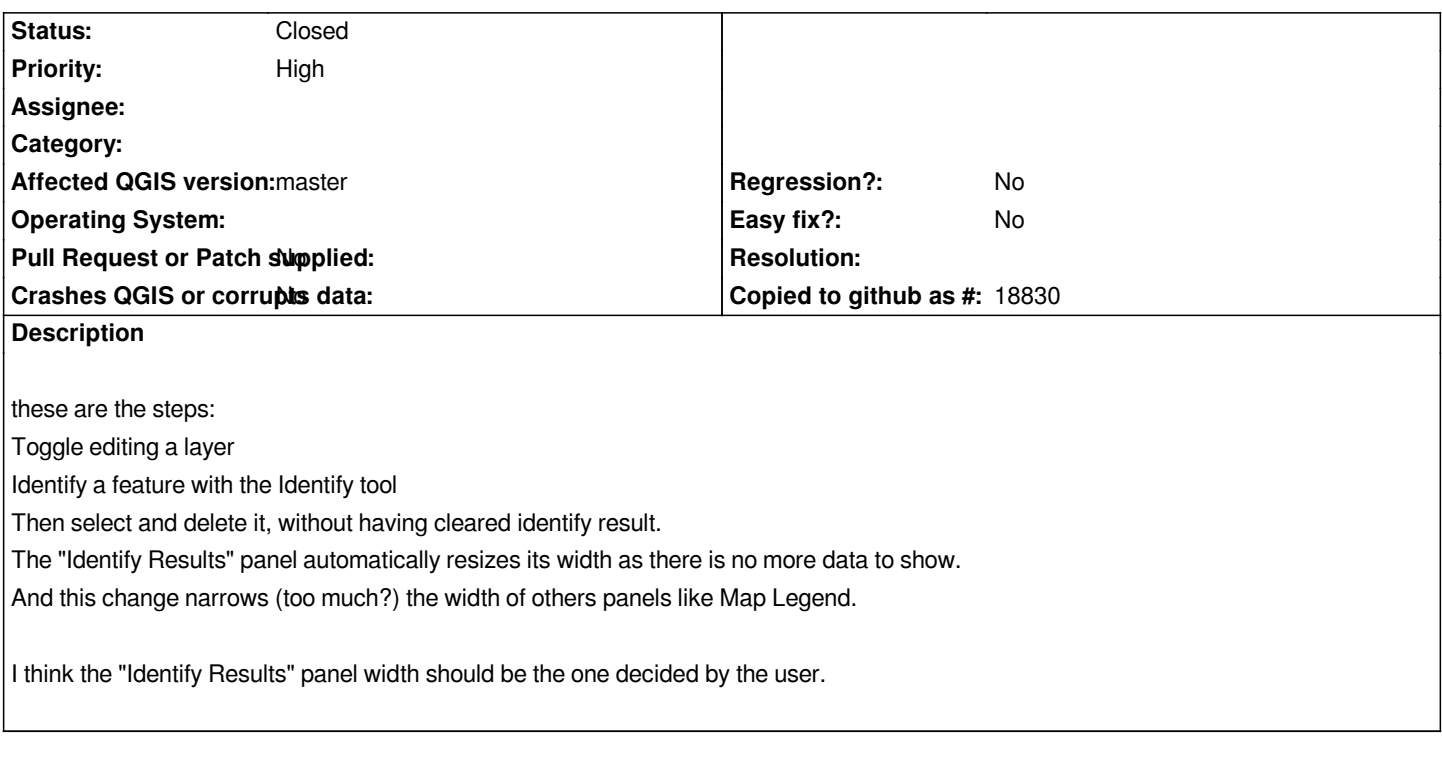

## **Associated revisions**

**Revision cdc235f9 - 2014-06-17 08:15 PM - Jürgen Fischer**

*identify results: don't close dialog when last feature/layer is removed (fixes #10415)*

## **History**

## **#1 - 2014-06-17 11:15 AM - Jürgen Fischer**

*- Status changed from Open to Closed*

*Fixed in changeset commit:"cdc235f9158c26b2194be8fa7558ab7c213d9dd9".*